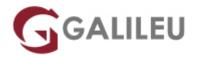

# PL-100: Microsoft Power Platform App Maker

Microsoft - Business Applications

Nível: EntradaDuração: 21h

#### Sobre o curso

This course will teach you how to build apps with low-code techniques to simplify, automate, and transform business tasks and processes using Microsoft Power Platform.

This course contains a 1-day Applied Workshop. This workshop will allow you to practice your App Maker skills by creating an end-to-end solution to solve a problem for a fictitious company. The solution will include a Microsoft Dataverse database, Power Apps canvas app, and Power Automate flows.

#### Destinatários

The App Maker builds solutions to simplify, automate, and transform tasks and processes for themselves and their team where they have deep expertise in the solution business domain. They have basic data modeling, user experience design, requirements analysis, and process analysis skills.

The App Maker creates and enforces business processes, structures digital collection of information, improves efficiency of repeatable tasks, and automates business processes. The App Maker uses the Maker tools of Power Platform to solve business problems.

They may use advanced features of Microsoft apps and third-party productivity tools. The App Maker is aware of the capabilities and limitations of available tools and understands how to apply them. The App Maker is self-directed, and solution focused.

They may not have formal IT training but are comfortable using technology to solve business problems with a personal growth mindset. They understand the operational need and have a vision of the desired outcome. They approach problems with phased and iterative strategies.

## Pré-requisitos

- Basic data modeling, user experience design, requirements analysis, and process analysis skills.
- A personal growth mindset and are comfortable using technology to solve business problems.
- An understanding of the operational need and have a vision of the desired outcome. They approach
  problems with phased and iterative strategies.

### Programa

- · Get started with Microsoft Power Platform for app makers
- · Create tables in Dataverse
- Create and manage columns within a table in Dataverse
- Load/export data and create data views in Dataverse
- Export data from Dataverse and use Microsoft Excel to edit records
- Get started with Microsoft Dataverse for Teams
- Build your first app with Power Apps and Dataverse for Teams
- Build your first workflow with Power Automate and Dataverse for Teams
- Create reports with Power BI and Dataverse for Teams
- · Get started building with Power BI
- · Explore what Power BI can do for you
- Manage workspaces and datasets in Power BI
- · Create dashboards in Power BI
- · Secure, publish, and share data in Power BI
- Embed Power BI content
- How to build your first model-driven app with Dataverse
- Get started with model-driven apps in Power Apps
- Configure forms, charts, and dashboards in model-driven apps
- Manage Dynamics 365 model-driven app settings and security
- Use specialized components in a model-driven form
- Create a canvas app in Power Apps
- Use and understand Controls in a canvas app in Power Apps
- Create formulas to change properties in a Power Apps canvas app
- Use imperative development techniques for canvas apps in Power Apps
- Manage apps in Power Apps
- Use basic formulas to make better Power Apps canvas apps
- Build a canvas app for a real estate solution with Copilot in Power Apps
- Automate a business process using Power Automate

- Optimize your business process with process advisor
- Build flows for a real estate solution using Copilot in Power Automate
- Use Dataverse triggers and actions in Power Automate
- Validate your app maker skills